## **Data Structures**

## Lab 8: Binary Tree

## Lab work:

This Lab aims to develop your practical knowledge about tree by using the theoretical knowledge you had from lectures in order to build a Java program that implements a Binary tree.

The program consists of three classes: BinaryTree, BinaryNode, and Main. Your program should follow the following flowchart.

## The Operations:

The operations that we will use in this lab are:

- Insert(Object x)
- PreOrder traversal()
- PostOrder traversal()
- inOrder traversal()
- PreOrder traversal()
- getSize()

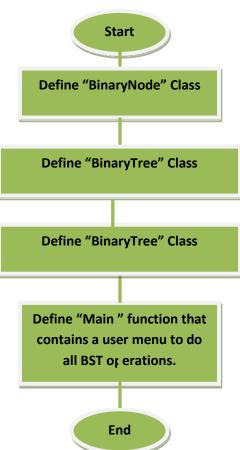

1 I.Manal Abdulaziz